### PRL DISTRICT AND SESSIONS COURT, D K, MANGALURU.

# How to apply online

**1.** All eligible candidates shall visit the below mentioned web link to apply online applications for the various posts.

https://dk.dcourts.gov.in/notice-category/recruitments/

| Home | About Court 🗸                          | Supreme Court          | High Court         | Services 🗸        | India Code         | Documents ∨       | Notices 🗸 | Magistrate 🗸 | Media Gallery 🗸 |
|------|----------------------------------------|------------------------|--------------------|-------------------|--------------------|-------------------|-----------|--------------|-----------------|
|      | cruitments ><br>for inviting online ap | plications through dir | ect recruitment fo | r various posts i | in the Unit of Dak | shina Kannada Mar | ngaluru   |              | 🖶 / < f 🎔 🗖     |

# Notification for inviting online applications through direct recruitment for various posts in the Unit of Dakshina Kannada Mangaluru

| Title                                                                                                    | Description                                                                                                    | Start Date | End Date   | File              |  |
|----------------------------------------------------------------------------------------------------|----------------------------------------------------------------------------------------------------|------------|------------|-------------------|--|
|                                                                                                    | GENERAL INSTRUCTIONS How To Apply Online How To Make Payment  FOR THE POST OF STENOGRAPHER Notification No ADMN/16664/2023 dated 25-10-2023  CLICK HERE TO APPLY ONLINE FOR THE POST OF TYPIST |            | 05/12/2023 |                   |  |
| Notification for inviting online<br>applications through direct<br>recruitment for various posts in the<br>Unit of Dakshina Kannada<br>Mangaluru | Notification No ADMN/16664/2023 dated<br>25-10-2023 🖄                                                                                                    | 06/11/2023 |            | View (283 KB) 🔁 🛓 |  |
|                                                                                                    | FOR THE POST OF TYPIST-COPYIST<br>Notification No ADMN/16664/2023 dated<br>25-10-2023 🖄                                                                                                    |            |            |                   |  |
|                                                                                                    | CLICK HERE TO APPLY ONLINE FOR THE POST OF PEON Notification No ADMN/16664/2023 dated 25-10-2023                                                                                               |            |            |                   |  |
|                                                                                                    | CLICK HERE TO APPLY ONLINE                                                                                                    |            |            |                   |  |

- 2. Click 'Click Here to Apply ONLINE' button below the relevant post.
- 3. Click 'Online Application' button present at the right corner.

|    | RECRUITM                                         | KA JUDICIARY<br>IENT MANAGEMEN<br>COURT DAKSHINA |                       | MANGALURU          |
|----|--------------------------------------------------|--------------------------------------------------|-----------------------|--------------------|
| ie |                                                  |                                                  |                       | 04/11/2023         |
|    | rnataka Judiciary Online F<br>o. Notification No | Recruitment, PRL. DISTRICT AND SES               | SSIONS COURT, D.K MAN | NGALURU.           |
| 1  | ADMN/16664/2023                                  | Recruitment for the post of<br>Stenographer      | 05/12/2023            | online Application |

- **4.** Candidates shall read the 'GENERAL INSTRUCTIONS' carefully before submitting the online application so as to avoid mistakes or rejection of application.
- 5. Candidates shall confirm that the 'General Instructions' have been read by clicking check box 'I Accept that I have gone through all the instructions' and click **'Apply'** Button to proceed for online application.

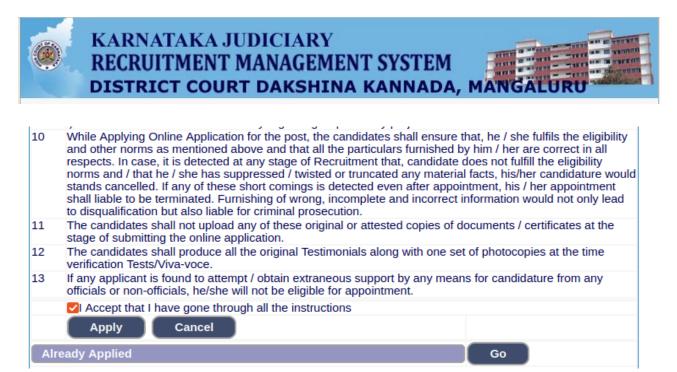

**6.** Candidates shall ensure that they are submitting online application for correct post.

|         | KARNATAKA JUDICIARY<br>RECRUITMENT MANAGEMENT SYSTEM<br>DISTRICT COURT DAKSHINA KANNADA, | MANGALURU  |
|---------|------------------------------------------------------------------------------------------|------------|
| Home    |                                                                                          | 04/11/2023 |
| * field | Is are mandatory, Best views on Mozilla Firefox 16,google chrome 10 and higher ve        | rsions     |
|         | Notification No. ADMN/16664/2023 Last Date : 05/12/2023<br>Select Post:*STENOGRAPHER     | ✓          |

7. Candidates shall submit the correct 'Personal Information. Fields marked with "\*" are compulsory fields.

| Personal Informati       | on                                                                                                    |
|--------------------------|----------------------------------------------------------------------------------------------------|
| 1. Name of the Applicant | t in full(as in X/SSLC Marks card).* (Max 50 Characters)                                                                           |
| 2. Name of Father:*      |                                                                                                    |
|                          | Father (Mat<br>50 Characters)                                                                                                    |
| 3. Gender:*              |                                                                                                    |
| 4. Date of Birth:*       | Dav / Month v / Year v                                                                                                    |
|                          | Age as on Last date of Notification: 0                                                                                             |
| 5. Category Claimed:*    | Select V<br>Certificate No. Date of Certificate:                                                                                   |
| 6. Reservation:          |                                                                                                    |
|                          | a). RURAL Date of Certification:         b). Physically Challenged Date of Certification:         Select Disability:        Select |
| Quota :                  | C). Kannada Medium Date of Certification:                                                                                          |
|                          | d). Displaced from Projects Date of Certification:                                                                                 |
|                          | e). EX-Servicemen (No.Yrs)                                                                                                    |
| 7. Marital Status :*     | O Married OUN-MarriedSelect                                                                                                    |
| 8. Citizen :*            | Indian V                                                                                                    |

1. The Candidates shall enter the name as mentioned in "X/S.S.L.C" marks card.

- 2. The Candidates shall enter the name of Father, Husband or Guardian as applicable.
- 3. The Candidates shall select "Gender" correctly i.e., Male, Female or Others.
- 4. Enter correct "Date of Birth".
- 5. Candidates shall select the cadre ie., Residual parent cadre or 371J Hydrabad-Karnataka region (Local cadre) and preference in the cadre.
- 6. The Candidates shall select the correct "Category" from the list i.e., GM- General Merit, SC- Scheduled Caste, ST Scheduled Tribe, Category-I, Category-IIA, Category-IIB, Category- IIIA, Category-IIIB.
- 7. The Candidates shall check the required 'Quota' under "Reservation" Rural, Physically Challenged, , Kannada Medium, Displacement and Ex Serviceman.
- 8. The Candidates shall enter correct "Marital Status" i.e., Married or Unmarried and further whether the Candidate is Single, Divorced, Widowed or Judicially-Separated if applicable.
- 9. The Candidates shall enter correct Citizenship details.
- **10.** The Candidates shall enter correct "Contact Information".
- 11. The Candidates shall enter correct Present and Permanent Address i.e., Door No. /Street, Area, State, District, Taluk and Pin code.
- **12.** The Candidates shall enter Mobile Number correctly and landline number if any.
- **13.** The Candidates shall enter correct and valid e-Mail ID.
- 14. The Candidates shall enter Driving License details if present.
- **15.** If the Candidate is in service of Union of India or State Government or any undertaking, Click "Yes" and submit the service details as sought.
- **16.** The Candidates shall enter the details of Departmental Inquiry if any.
- 17. If the Candidate is a party to any Civil or Criminal Proceedings in any Court, details shall be entered.
- **18.** The Candidates shall confirm the information submitted by checking the acceptance clause as shown in below screen. The candidates shall click **'Preview'** button to proceed further.

| Contact Information               |                          |             |                                                                                                    |
|-----------------------------------|--------------------------|-------------|----------------------------------------------------------------------------------------------------|
|                                   |                          |             |                                                                                                    |
| 9. a)Present Address *            |                          |             |                                                                                                    |
| Door No/Street/Place :            |                          |             |                                                                                                    |
| Area :                            |                          |             |                                                                                                    |
| State: *                          | Select                   | ~           |                                                                                                    |
| District:*                        | Select                   | ~           |                                                                                                    |
| Taluk:*                           | Select                   | ~           |                                                                                                    |
| If not Karnataka State, Ple       |                          | d Taluk     |                                                                                                    |
|                                   | District:                |             | (Max 20 Characters)                                                                                                    |
|                                   | Taluk:                   |             | (Max 20 Characters)                                                                                                    |
| PinCode :*                        |                          |             |                                                                                                    |
| b)Permanent Address               |                          |             |                                                                                                    |
| Same as Present Addres            | ss: NO Y                 |             |                                                                                                    |
| Door No/Street/Place :            |                          |             |                                                                                                    |
| Area :                            |                          |             |                                                                                                    |
| State:                            | Select                   | ~           |                                                                                                    |
| District:                         | Select                   | ~           |                                                                                                    |
|                                   | Select                   | ~           |                                                                                                    |
| If not Karnataka State, Ple       |                          | d Taluk     |                                                                                                    |
|                                   | District:                |             | (Max 20 Characters)                                                                                                    |
|                                   | Taluk:                   | 1           | (Max 20 Characters)                                                                                                    |
| PinCode :<br>10. a). Mobile No.:* |                          |             |                                                                                                    |
| b). Landline No.:                 |                          |             |                                                                                                    |
| 11. E-MAIL ID:                    |                          |             |                                                                                                    |
| 12. Whether the Applicant         | is in service of         |             |                                                                                                    |
| Union of India / State Go         |                          | dertaking   |                                                                                                    |
| If yes, give details              | (No. of Years)           |             | Months)                                                                                                    |
| 13. Is there any Departme         |                          | Contemp     | lated / Ending                                                                                                    |
| with impostion of penalty         |                          |             |                                                                                                    |
|                                   | -3                       |             |                                                                                                    |
| If yes, give details              |                          |             |                                                                                                    |
|                                   | (Max 80 characters)      |             |                                                                                                    |
| 14. Whether the applicant         | is /was a party to any C | Civil /Crim | ninal Proceedings : Yes No                                                                                                    |
| If yes, give details              |                          |             |                                                                                                    |
|                                   | (Max 100 characters)     |             |                                                                                                    |
| true. Should it however be        | e found that any inform  | ation furr  | tement made and the informations furnished above is<br>nished herein is untrue in material particulars,I realise<br>eable to forego the claim for public services under the |
|                                   | Preview                  | lear        |                                                                                                    |

- **19.** After clicking **'Preview'** button, the candidate details would be Displayed on the screen.
- 20. Further the Candidates shall enter the captcha and confirm the details. Click 'Save & Continue' button to proceed further or click 'Edit' button to modify the details as shown in below screen. Further modifications cannot be done once 'OK' button is clicked.

| 12. Whether the Applicant are in service of Union of India / State Government and their Undertaking? :                            | NO                             |
|----------------------------------------------------------------------------------------------------|--------------------------------|
| 13. Is there any Departmental Enquiry<br>Pending / Contemplated / Ending with<br>impostion of penalty against the<br>Applicant? : | No                             |
| 14. Whether the applicant is /was a party to any Civil /Criminal Proceedings :                                                    | No                             |
| Enter the text<br>as shown in the image*                                                                                          | 37c607                         |
| I do hereby confirmed all information                                                                                             | that was submitted are correct |
|                                                                                                    | Save & Continue Edit           |

**21.** The Candidates shall note down the "Reference Number" generated and enter the OTP (One Time password). After entering OTP click **'Submit'** button to proceed further.

| RECRUITM                              | KA JUDICIARY<br>ENT MANAGEMENT<br>COURT DAKSHINA K                                                               | HILD STATUT |
|---------------------------------------|----------------------------------------------------------------------------------------------------|-------------|
| Home                                  |                                                                                                    | 04/11/2023  |
| One time password is sent thro        | down the Reference No for the Applica<br>ugh SMS/Email please Check!<br>Expired or Invalid Please Apply for Free |             |
| Appiled for the Post.:                | STENOGRAPHER                                                                                                    |             |
| Reference No.:                        | A202332STG000004                                                                                                 |             |
| Valid Till:                           | 04/11/2023 12:58:30                                                                                              |             |
| Enter One Time passwor                | d: •••••                                                                                                    |             |
| Enter the text as shown in the image* | e9c8cf                                                                                                    |             |
|                                       | Submit                                                                                                    |             |

- 22. Candidates shall enter correct Educational Information.
- 23. Candidates shall enter the S.S.L.C/PUC or equivalent mark details,

- 24. Click 'ADD' button to add next education details. Click 'DELETE' button to remove the education details.
- **25.** Click **'Save & Continue'** button to proceed further.

| DISTRIC                                  | T COURT DAKS                                       | SHINA KANNAI                                      | DA, MANGALURU                                           |
|------------------------------------------|----------------------------------------------------|---------------------------------------------------|---------------------------------------------------------|
|                                          |                                                    |                                                   | 04/11/2023                                              |
| Notific                                  | ation No. ADMN/16664/20<br>Applied Post Name : STE | 023 Last Date : 05/12/202<br>ENOGRAPHER           | 3                                                       |
| Applicant Information                    |                                                    |                                                   |                                                         |
| eference No :                            | A20                                                | 02332STG000004                                    |                                                         |
| 17. Educational Inf                      | ormation                                           |                                                   |                                                         |
|                                          |                                                    | for Qualification Details                         |                                                         |
| Compulsory.                              |                                                    |                                                   | ter CGPA Grade points is                                |
| . Senior Typewriting ex                  | aminations in Kannada ar                           | nd English Marks should e                         | ntered compulsorily                                     |
| . XII STD/P.U.C Marks                    | should be entered.                                 | OR                                                |                                                         |
| examination, Senior Typ                  |                                                    | ice or any other examination                      | on recognized as equivalent<br>arks of MaximumMarks and |
| Qualification                            | Select                                             | v]                                                |                                                         |
| Board                                    |                                                    |                                                   |                                                         |
| Roll Number                              |                                                    |                                                   |                                                         |
| Is your qualification mar                | ks card issued in grade p                          | oints (CGPA)? * OYes <sup>®</sup> N               | 40                                                      |
| Year of PassingSele                      | ct                                                 |                                                   |                                                         |
| Maximum Marks                            |                                                    |                                                   |                                                         |
| Obtained Marks                           |                                                    |                                                   |                                                         |
|                                          | Add                                                |                                                   |                                                         |
| tands disqualified                       |                                                    | valent Exam shall be fur<br>d Kannada Marks shouk | nished, Otherwise Application<br>d entered.(Mandatory). |
| Equivalent Exam details                  | •                                                  | vSelect                                           |                                                         |
| 1]. QualificationSelec<br>2]. University | (                                                  | *>elect                                           | ~                                                       |
| 3]. Roll Number                          |                                                    |                                                   |                                                         |
|                                          | rs or years  SEMOYEA                               | R                                                 |                                                         |
|                                          | marks card issued in grad                          |                                                   |                                                         |
|                                          | /Year)                                             |                                                   | Obtained Marks click to Add                             |
| Select vSelect                           | ~                                                  |                                                   | Add                                                     |
|                                          |                                                    | actice of Marks should e                          | nter of All(semesters/years)                            |
| D                                        |                                                    |                                                   |                                                         |
|                                          |                                                    |                                                   |                                                         |

**26.** Candidates shall confirm that the Passport size Photo and Signature does not exceed 50kb. Click **'Browse...'** to select the photo & signature and click **'Upload'** to upload the photo & signature.

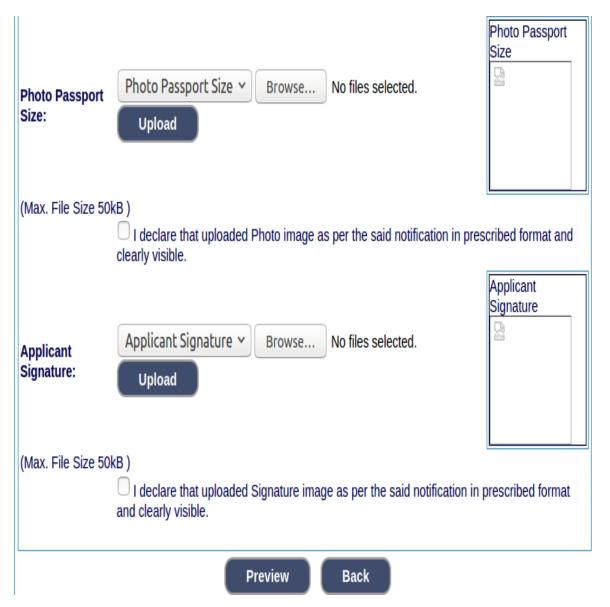

- 27. The Candidates shall declare by clicking the check box that the information is entered is true as shown in below screen. Click **'Submit'** to complete the application or **'Edit'** for modify the application.
- 28. Candidates shall note down the "APPLICATION NUMBER".

Home

#### KARNATAKA JUDICIARY RECRUITMENT MANAGEMENT SYSTEM

| No.                                                                |                                                                                                    | 18/10/2023              |
|--------------------------------------------------------------------|----------------------------------------------------------------------------------------------------|-------------------------|
| PRL. DIST                                                          | RICT AND SESSIONS COURT, D.K N                                                                                                    | IANGALURU               |
| RECRUITME                                                          | ENT FOR THE POST OF STENOGRA                                                                                                    | PHER<br>Generated Date: |
| Applicant Information                                              |                                                                                                    | 10/18/2023 15:07:09     |
|                                                                    |                                                                                                    | 10/10/2023 15:07:09     |
| Reference No.                                                      | A202332STG000010                                                                                                    | -                       |
| L. Name of the Applicant                                           | TEST                                                                                                    |                         |
|                                                                    | I declared the name mention in the SI                                                                                                    | I.No 1                  |
|                                                                    | is correct.                                                                                                    |                         |
| 2. Father Name                                                     | TEST                                                                                                    |                         |
| . Gender                                                           | Male                                                                                                    |                         |
|                                                                    | I declared the gender mention in the S<br>3 is correct.                                                                                                    | duterask are 1049402    |
| . Date of Birth                                                    | 01/01/1993 Age.30Yrs 10Mon 16days                                                                                                    | s M                     |
|                                                                    | Age as on last date of Notification                                                                                                    | This                    |
|                                                                    | I declared the date of Birth mention in<br>SI.No 4 is correct.                                                                                                    | the                     |
| 5. Category                                                        | General Merit (GM)                                                                                                    |                         |
| . Reservation Claimed                                              |                                                                                                    |                         |
| Duota                                                              | a). Rural-NO                                                                                                    |                         |
|                                                                    | b) Benchmark disability(PH) -NO                                                                                                    |                         |
|                                                                    | c) Kannada medium -NO                                                                                                    |                         |
|                                                                    | d) Displaced for Project -NO                                                                                                    |                         |
|                                                                    | e). Ex-Servicemen -NO                                                                                                    |                         |
| Marital Status                                                     | UnMarried                                                                                                    |                         |
| Citizen                                                            | Indian                                                                                                    |                         |
| a)Present Address                                                  |                                                                                                    |                         |
| oor No/Street No/Place                                             | Test                                                                                                    |                         |
| rea                                                                | Test                                                                                                    |                         |
| aluka                                                              | MANGALURU                                                                                                    |                         |
| istrict                                                            | DAKSHINA KANNADA                                                                                                    |                         |
| tate                                                               | KARNATAKA                                                                                                    |                         |
| incode                                                             | 575003                                                                                                    |                         |
| Permanent Address                                                  |                                                                                                    |                         |
| oor No/Street No/Place                                             | Test                                                                                                    |                         |
| rea                                                                | Test                                                                                                    |                         |
| aluka                                                              | MANGALURU                                                                                                    |                         |
| District                                                           | DAKSHINA KANNADA                                                                                                    |                         |
| state                                                              | KARNATAKA                                                                                                    |                         |
| Pincode                                                            | 575003                                                                                                    |                         |
| .0. a). Mobile No.                                                 | 1234567890                                                                                                    |                         |
| ). Landline No.                                                    |                                                                                                    |                         |
| 1. Email ID.                                                       |                                                                                                    |                         |
| 12. Whether the Applicant is in service of                         |                                                                                                    |                         |
| Inion of India / State Government and                              | No                                                                                                    |                         |
| neir Undertaking?                                                  |                                                                                                    |                         |
| .3. Is there any Departmental Enquiry                              |                                                                                                    |                         |
| ending/Contemplated/Ending with<br>npostion of penalty against the | No                                                                                                    |                         |
| Applicant?<br>.4. Whether the applicant is /was a party            | No                                                                                                    |                         |
| any Civil /Criminal Proceedings                                    | A Constant of the second second second second second second second second second second second second second se                                                                |                         |
| pplication Status                                                  | Incomplete                                                                                                    | and the second second   |
| system Remarks                                                     | <ol> <li>XII/P.U.C or Equivalent Exam Mark<br/>2] Sr.Gr.English Shorthand Marks Not<br/>3] Sr.Gr.English Typing Marks Not Fu<br/>4] Sr.Gr Kannada Shorthand Marks N</li> </ol> | t Furnished<br>rnished  |
|                                                                    | 5] Sr.Gr Kannada Typing Marks Not F                                                                                                    |                         |
| 15. Educational Information                                        |                                                                                                    |                         |
|                                                                    | Dessing Maximum Markel Charles of a                                                                                                    | tarke December          |
|                                                                    | f Passing Maximum Marks Obtained N                                                                                                    |                         |
| X Std/S.S.L.C TEST 123456789 2006                                  | 100.00 80.00                                                                                                    | 80.00                   |

Should it however be found that any information furnished herein is untrue in material particulars, I realise that I am liable to criminal prosecution and I am also agreeable to forego the claim for public services under the State Goverment. Note:

 Marks obtained in X/SSLC, XII/P.U.C or Equivalent Exam, Senior Shorthand and Typing examination (Both in English and Kannada) shall be furnished, Otherwise Application stands disqualified.
 If Photograph and signature(in JPG format) is not uploaded, Application stands disqualified. I hereby declare that the above information is true to the best of my knowledge and information. Submit Edit

Contents on this web site are published and managed by High Court of Karnataka, Bangalore. Copyright © 2014. All Rights Reserved.

Best viewed with Fire fox 16 with a resolution of 1024 x 768.

## 29. Click 'Print' button to print your application.

|    | 29. Click Fille Dutton to print your application.                                                                                                    |
|----|----------------------------------------------------------------------------------------------------|
| C  | INSTRUCTIONS TO THE CANDIDATE                                                                                                    |
|    | Applicants shall read all the instructions carefully before submitting online application, so as to avoid the mistakes<br>/rejection.                                                                                                    |
| 2  | Applicants shall compulsory provide the <b>Mobile Number</b> and valid e-mail ID, for communication at relevant<br>columns while submitting Online application. The authority is not responsible for non-receipt of SMS or E-mail.                                                                                                    |
| 3  | Applicants shall pass S.S.L.C.P.U.C. or equivalent examination, Senior Typewriting and Senior Shorthand<br>examinations both in Kannada and English language conducted by the Department of Public Instructions or<br>equivalent examination.                                                                                                    |
| 4  | Applicants shall provide photograph and signature scan separately. The candidates shall scan his / her latest colour passport size photograph with white background (having 5 cm of length x 3.6 cm. of breadth with maximum size 50 kb in jpg format) and signature on white paper in black ball point pen (having 2.5 cm. of length x 7.5 cm. of breadth with maximum size 26 kb in jpg format) separately and upload the same, while submitting the online application.                                                                                                    |
| 5  | Printout of Application Form Submitted and payment receipt/challan may be taken and they shall be preserved till<br>completion of Recruitment process.                                                                                                    |
| 6  | To avoid last minute rush, the Applicants are advised to submit the ONLINE applications well in advance. The website will accept the applications round the clock till 11.59 p.m. of 05.12.2023. Last Dates:<br>To register / submit online applications on or before <b>05.12.2023. Time-11.59 PM</b>                                                                                                    |
|    | For Payment of Application fee through online SBIepay payment modes are Net Banking / Debit card/ Credit card /<br>UPI ID or QRcode                                                                                                    |
| 7  | To pay application fee on or before <b>06.12.2023.</b><br>Intimation will be sent to the eligible candidates through SMS and E-mail provided. The list of eligible candidates for<br>Typing Test / competitive test will also be notified in the notice board and in.<br>website URL link: https://dk.dcourts.gov.in/notice-category/recruitments/. of Prl. District and Sessions Court, D K,                                                                                                    |
| _  | Mangaluru.<br>The Condidates called for Tests ( ) for wars will have to annex for the same at their own part.                                                                                                    |
|    | The Candidates called for Tests / Viva-voce will have to appear for the same at their own cost.<br>The Candidates shall obtain the prescribed forms of the below mentioned Certificates before the last date for<br>submitting Online application from the concerned competent authorities and shall produce all the original<br>Testimonials at the time of verification during competitive test. The certificates obtained after the last date fixed for<br>submitting Online applications would not be considered, failing wherein the Reservation claimed / candidature shall<br>liable for rejection.                              |
|    | <ul><li>a) Print-out of the Application submitted online</li><li>b) The copy of application fee paid SBI e-receipt.</li></ul>                                                                                                    |
|    | <ul> <li>c) SSLC,PUC or equivalent certificate showing the date of birth.</li> <li>d) Kannada and English Shorthand Senior Grade Marks Cards.</li> </ul>                                                                                                    |
|    | e) Kannada and English Typewriting Senior Grade Marks Cards.                                                                                                    |
|    | f) No objection certificate (in service candidate).                                                                                                    |
|    | g) Caste Certificate, if reservation claimed under SC/ ST / Cat-I/ IIA / IIB / IIIA / IIIB in prescribed formats issued by<br>the competent authority.                                                                                                    |
|    | <ul> <li>h) The Discharge certificate from Military Service (Ex-Serviceman), if reservation claimed.</li> <li>i) Rural Certificate in the prescribed form, if reservation claimed.</li> </ul>                                                                                                    |
|    | <ul> <li>j) Kannada Medium Certificate in the prescribed from, if reservation claimed (If post is Notified).</li> <li>k) Medical Certificate in respect of Physical Handicapped Candidates issued by the competent authority, if reservation claimed.</li> </ul>                                                                                                    |
| 10 | <ol> <li>Certificate from concerned authority regarding displaced by projects</li> <li>While Applying Online Application for the post, the candidates shall ensure that, he / she fulfils the eligibility and</li> </ol>                                                                                                    |
| 10 | other norms as mentioned above and that all the particulars smaller that if the risk e training the englibility and<br>case, it is detected at any stage of Recruitment that, candidate does not fulfill the eligibility norms and / that he / she<br>has suppressed / twisted or truncated any material facts, his/her candidature would stands cancelled. If any of<br>these short comings is detected even after appointment, his / her appointment shall liable to be terminated.<br>Furnishing of wrong, incomplete and incorrect information would not only lead to disqualification but also liable for<br>criminal prosecution. |
|    | The candidates shall not upload any of these original or attested copies of documents / certificates at the stage of submitting the online application.                                                                                                    |
|    | The candidates shall produce all the original Testimonials along with one set of photocopies at the time verification<br>Tests/Viva-voce.                                                                                                    |
| 13 | If any applicant is found to attempt / obtain extraneous support by any means for candidature from any officials or<br>non-officials, he/she will not be eligible for appointment.                                                                                                    |
|    |                                                                                                    |

NOTE:- Candidates shall secure and display the printed application to the authority without fail when and where required.